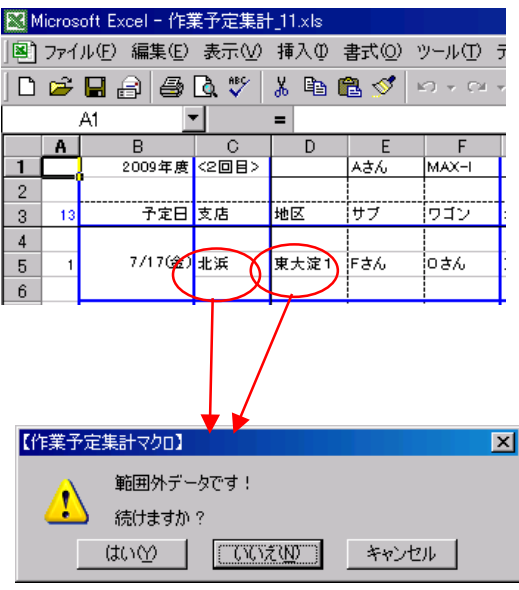

■「支店」、「地区」のセルではリストデータ範囲外のデータを入力すると、上記警告メッセージが出力されます。 (「サブ」、「ワゴン」のセルではリスト選択しか出来ません。 作業明細集計時に矛盾が生じるためです。)

1)「はい(Y)」又は「いいえ(N)」ボタン選択時、変更時は変更データ、新規データ入力時は、新規データがセットされます。 **(但し、データ入力後でも、ESCキーでキャンセルできます。)** 

2)「キャンセル」ボタン選択時、変更時は元データ、新規データ入力時は、空白となります。

 $\alpha$